### Schlumberger Services Pétroliers Forum XML

Démarche et méthode pour la diffusion de documentation sur Intranet au format XML

Louis-Pierre Guillaume 5 novembre 1998 Documentation manager Forum XML **BIT** guillaume1@slb.com

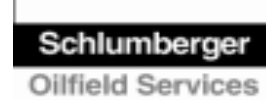

# Sommaire de la présentation

- ◆ Historique
- ◆ Nouveau système éditorial
- ◆ Démarche suivie :
	- Conception de 3 DTD
	- Rétro-conversion de RTF vers XML
	- Mise à jour des documents par les rédacteurs
	- Publication multi-formats (HTML, ...)

◆Demo

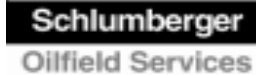

# Historique

◆ Schlumberger met en oeuvre SAP ◆ La documentation utilisateur est une aide-enligne sous Winhelp (5000 équiv.-pages) ◆ 12 années-hommes pour concevoir la version 5 ◆ Diffusion sur cédérom ◆ Rédaction sous Word, transformation en RTF, conversion en Winhelp

# Nouveau système éditorial

### ◆ But :

- Harmoniser l'édition des documents
- Faciliter la mise à jour
- Gérer les traductions
- Publier via plusieurs média (Web, papier)

## ◆ Outils :

- BDD documentaire SGML (NovaManage + Balise)
- $\bullet$ Éditeur SGML (Adept Editor)
- Convertisseur vers HTML-Help (HTML-Package)

- 1. Conception de 3 DTD
- 2. Rétro-conversion de RTF vers XML
- 3. Mise à jour par les rédacteurs (formateurs)

Schlumberger

4. Publication multi-formats (HTML, …)

# 1. Conception de 3 DTD

### ◆ Analyse des types de documents :

- 3 types identifiés
- Structure de chacun assez homogène
- ◆ Création des DTD :
	- Réutilisation de DTD de Schlumberger
	- •Création des éléments sémantiques
	- Modularité des DTD et de la documentation

◆ Rôle de conseil du sous-traitant (AIS)

# Exemple simple: "Narrative"

### **Schlumberger How do I create a Contract Release Order?**

#### Overview

- Purpose: Use this process to create (release) purchase orders based on the prices and conditions defined in a contract with a vendor. ۰
- **Trigger** A requirement exists for a material, external service or an asset that is covered under a contract.
- Result: A purchase order is created (released) to a vendor that uses the contract as a reference. Each purchase order release updates the accumulated statistics of the contract.
- Performed by: Warehouse/Store/Material/Administrative Staff ۰
- **Used by which Product Lines: All** ۰

#### What do I need to know?

- Prerequisites/data:
	- Contract number
	- · Quantity to release
	- · Delivery requirements
- **Approval/authorization N/A**
- Warnings: For consumables, external services, and assets an account assignment must be made unless they were defined in the original contract.
- **Restrictions: N/A** ٠

#### What tasks must I perform?

- System tasks: . Create a Contract Release Order with Reference to a Requisition
	- Create a Contract Release Order without Reference to a Requisition
- Other related SAP tasks: N/A ۰
- **Reports and queries** To be determined
- Previous process(es): Create a Purchasing Contract
- **Next process(es):** Create a Goods Receipt
- **Related process(es):** 
	- Create a Purchase Order
	- Create a Purchase Requisition

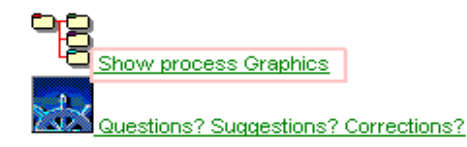

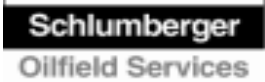

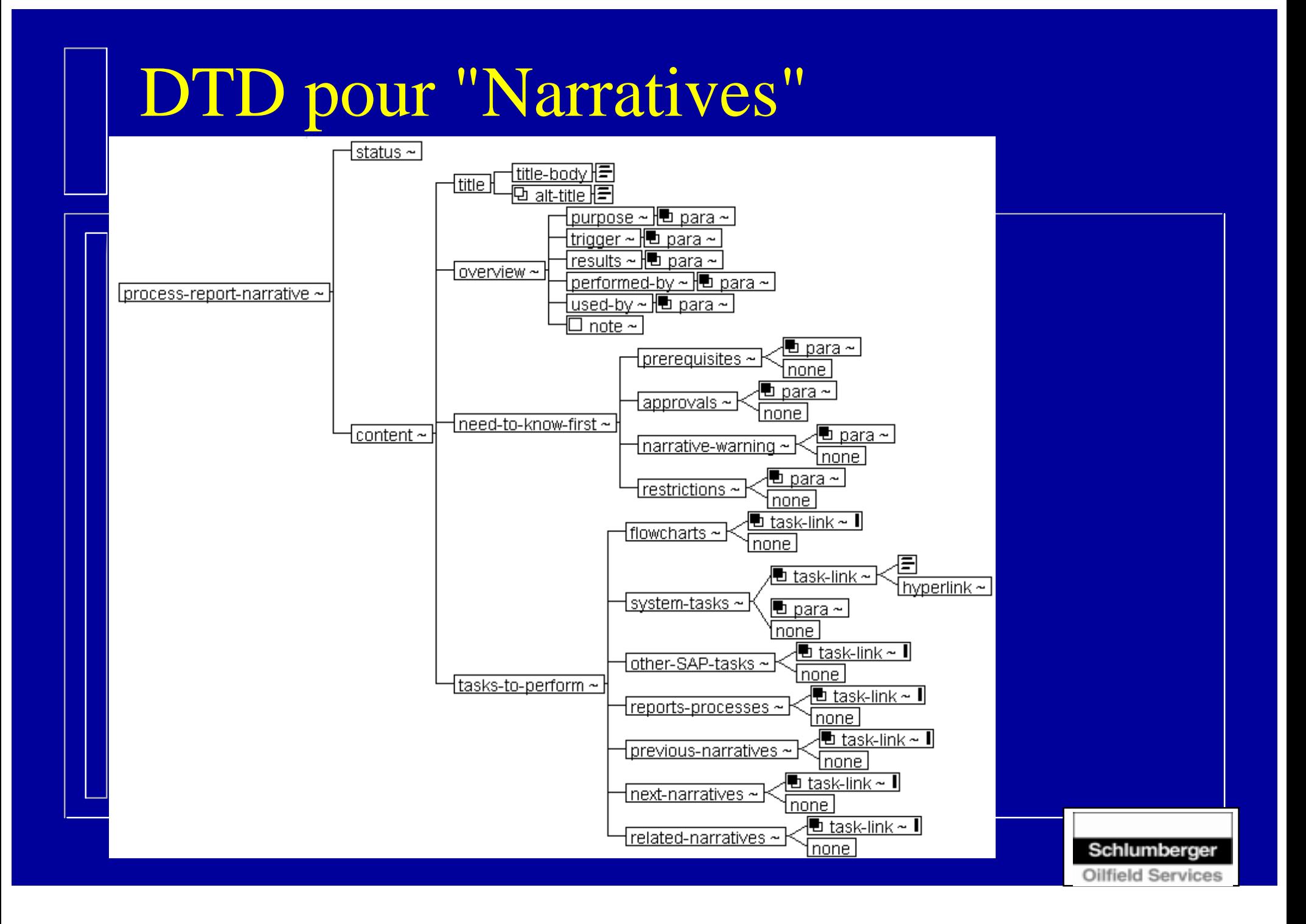

# Exemple complexe: "System task"

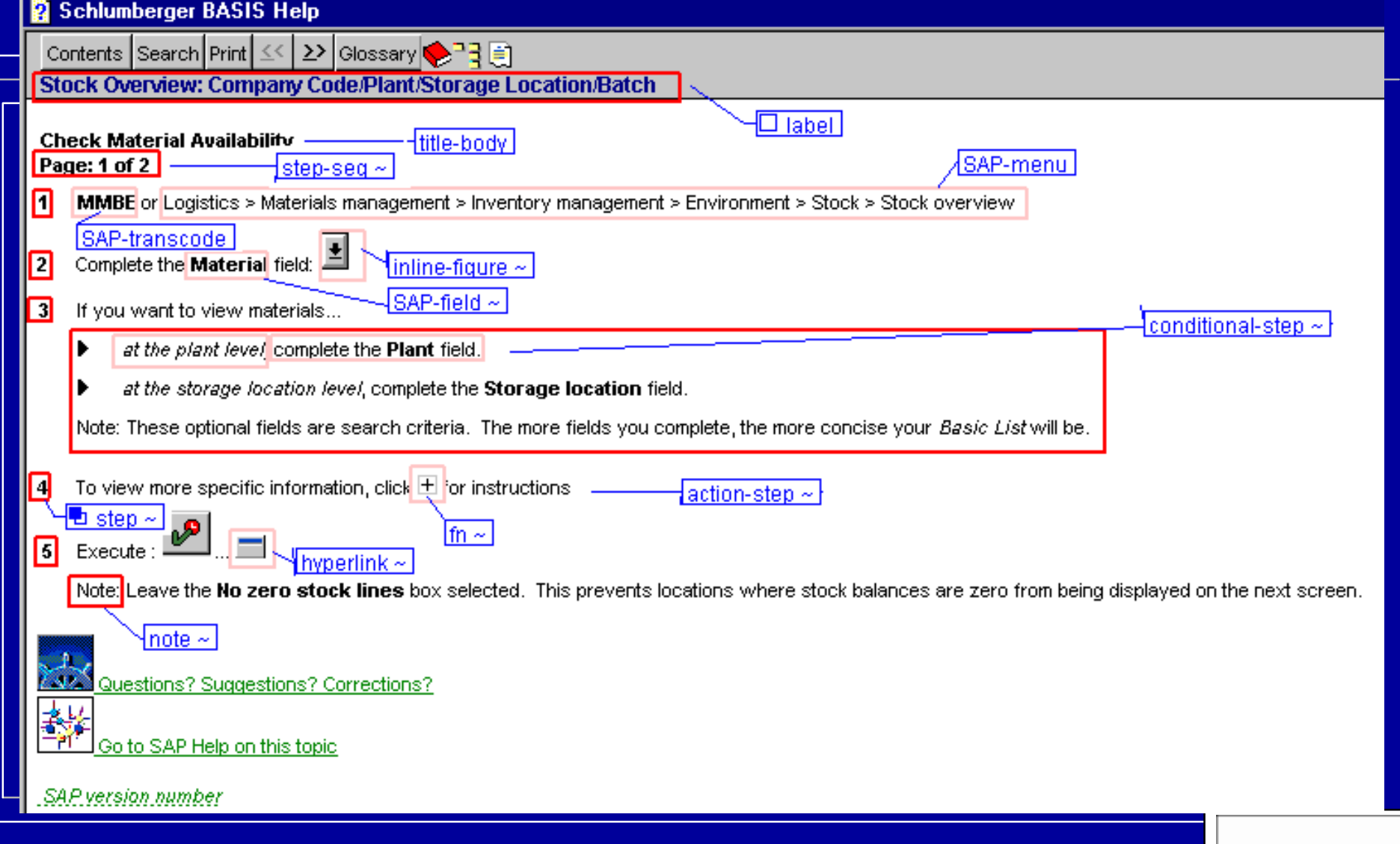

# DTD pour "System Task"

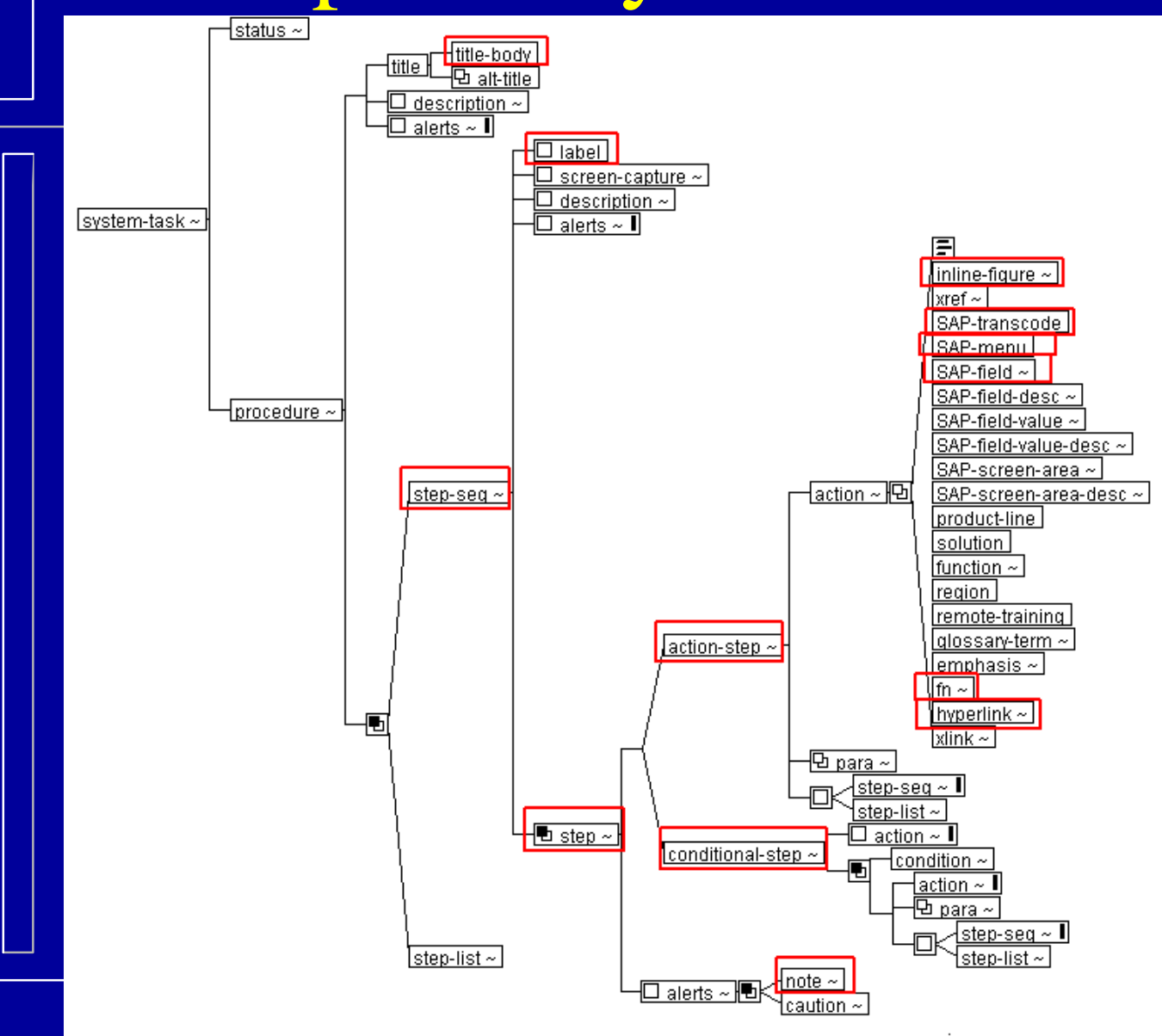

Schlumberger

Oilfield Services

## Modularité des 3 DTD

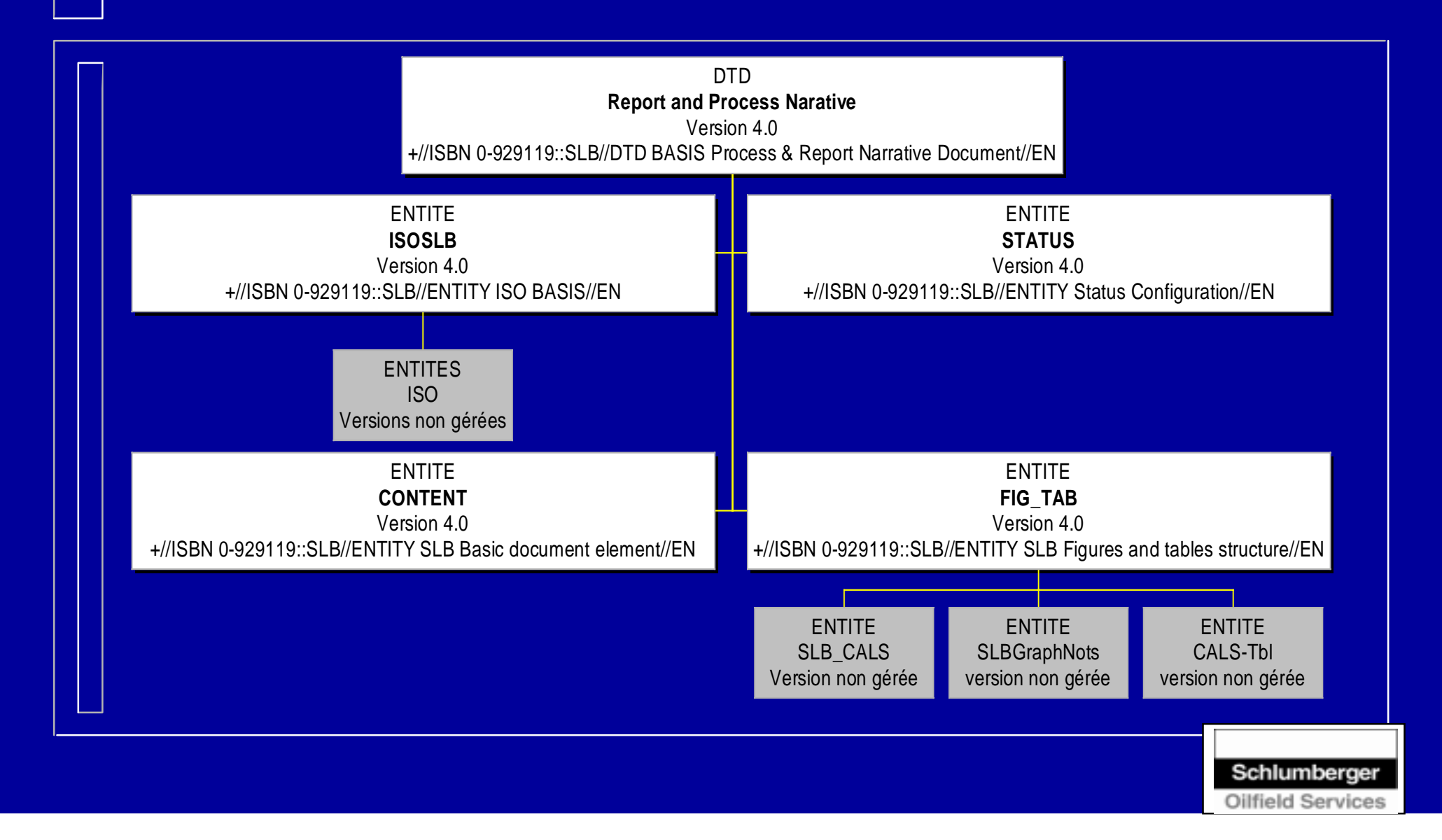

1. Conception de 3 DTD

### **2. Rétro-conversion de RTF vers XML**

Schlumberger ilfield Services

3. Mise à jour par les rédacteurs (formateurs)

4. Publication multi-formats (HTML, …)

## 2. Rétro-conversion vers XML

- ◆ RTF de départ est balisé avec des codes "Winhelp"
- ◆ Convertisseur :
	- Conçu avec Balise
	- Utilise des heuristiques pour extraire la sémantique
- ◆ Nettoyage des données:
	- Travail itératif (conversion, analyse des "log", nettoyage du RTF ou modification du XML)
	- Long, nécessite beaucoup de soins

# Exemple : RTF => XML

#### **\$**<sup>\$#></sup>{b m c E :\m m -\G R A P H IC S \S L - S M A L L .B M P } <u>H ow\_d</u> o l create a Contract Release Order?

#### O <sup>v</sup> e rv ie <sup>w</sup>

- $\{b \text{ m } c \text{ w d } E : \mbox{ m } \cdot \text{ G } R A P H I C S \$ M A L L B L U E . B M P  $\}$ **P <sup>u</sup> rp <sup>o</sup> <sup>s</sup> <sup>e</sup>** : U <sup>s</sup> <sup>e</sup> th is p ro <sup>c</sup> <sup>e</sup> <sup>s</sup> <sup>s</sup> to <sup>c</sup> re <sup>a</sup> te (re le <sup>a</sup> <sup>s</sup> <sup>e</sup> ) p u rc h a s e o rd e rs b a s e d o n th e p ric e s a n d c o n d itions de fined in a contract with a vendor.
- {b <sup>m</sup> <sup>c</sup> <sup>w</sup> d E :\m <sup>m</sup> -\G R A P H IC S \S M A L L B L U E .B M P } **T rig g <sup>e</sup> <sup>r</sup>** : A requirem ent exists for a m a terial, external service or an a s s e t th a t is covered under a contract.
- {b <sup>m</sup> <sup>c</sup> <sup>w</sup> d E :\m <sup>m</sup> -\G R A P H IC S \S M A L L B L U E .B M P } **R <sup>e</sup> <sup>s</sup> <sup>u</sup> lt** : A purchase order is created (released) to a vendor that uses the contract as a reference. Each purchase order re le <sup>a</sup> <sup>s</sup> <sup>e</sup> <sup>u</sup> p d <sup>a</sup> te <sup>s</sup> th <sup>e</sup> <sup>a</sup> <sup>c</sup> <sup>c</sup> <sup>u</sup> <sup>m</sup> <sup>u</sup> la te d <sup>s</sup> ta tis tic <sup>s</sup> <sup>o</sup> f th <sup>e</sup> <sup>c</sup> <sup>o</sup> <sup>n</sup> tra <sup>c</sup> t.
- $\{b \text{ m } c \text{ w } d \in \mathbb{N} \text{ m } n\}$  -\G R A P H IC S \S M A L L B L U E .B M P  $\}$ **P <sup>e</sup> rfo rm <sup>e</sup> d b y** : W arehouse/S to re/M aterial/A d m in is trative Staff
- {b <sup>m</sup> <sup>c</sup> <sup>w</sup> d E :\m <sup>m</sup> -\G R A P H IC S \S M A L L B L U E .B M P } **Used by <sup>w</sup> h ic h P ro d u c t L in e s** : A ll

#### W hat do I need to know?

 $\{b \text{ m } c \text{ w } d \in \mathbb{N} \text{ m } m \cdot \setminus G \text{ R } A \text{ P } H \text{ I } C \text{ S } \setminus S \text{ M } A \text{ L } B \text{ L } U \in \mathbb{R} \text{ M } P$ **P re re q <sup>u</sup> is ite <sup>s</sup> /d <sup>a</sup> ta** :  $\{b \text{ m c w d } E : \m m - \G$  R A P H IC S \S M A L L G R E E N . B M P C on tract num ber  $\{b\,m\,c\,w\,d\,E:\mbox{\rm\,m}\,m\,\lnot\,G\,R\,A\,P\,H\,IC\,\,S\,\backslash S\,M\,\,A\,L\,L\,G\,R\,E\,E\,N\,\lnot B\,M\,P\,\}$ Q <sup>u</sup> <sup>a</sup> <sup>n</sup> tity to re le <sup>a</sup> <sup>s</sup> <sup>e</sup>  $\{b \text{ m c w d } E:\mbox{ m m } -\G R A PHIC S \$ M A L L G R E E N . B M P  $\}$ D <sup>e</sup> liv <sup>e</sup> ry re q <sup>u</sup> ire <sup>m</sup> <sup>e</sup> <sup>n</sup> ts

\$ **C rea te a C <sup>o</sup> <sup>n</sup> tra ct R elea se O rd <sup>e</sup> <sup>r</sup>**

# **M M \_C C R O \_PH \_C O M**

<sup>&</sup>gt;**<sup>m</sup> <sup>a</sup> in <sup>u</sup>**

Nomenclature

### <title><title-body>**How do I create a Contract Release Order?**</title-body></title>

#### **<overview>**

**<purpose>**<para><text>Use this process to create (release) purchase orders based on the prices and conditions defined in a contract with a vendor.</text>

</para></purpose>

**<trigger>**<para><text>A requirement exists for a material, external service or an asset that is covered under a contract. $\langle \text{text} \rangle$ 

**<text>A** purchase order is created (released) to a vendor that uses the contract as a reference. Each purchase order release updates the

accumulated statistics of the contract.</text></para></results>

**<performed-by>**<para><text>Warehouse/Store/Material/Administrative Staff</text></para></performed-by>

**<used-by>**<para><text>All</text></para></used-by></overview>

### **<need-to-know-first>**

**<prerequisites>**<para>

<unord-list><list-item><para><text>Contract number</text></para></listitem>

<list-item><para><text>Quantity to release</text></para></list-item> <list-item><para><text>Delivery requirements</text></para></list-item> </unord-list></para>

</prerequisites>

1. Conception de 3 DTD

2. Rétro-conversion de RTF vers XML

**3. Mise à jour par les rédacteurs (formateurs)**

4. Publication multi-formats (HTML, …)

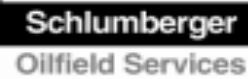

# 3. Mise à jour par les rédacteurs

### ◆ Processus éditorial :

- $\bullet$ Édition des documents dans Adept
- Visualisation en HTML-Help pour contrôler
- Enregistrement dans la base de données
- Contrôles qualités (structure et contenu)
- Inclusion de captures d'écran annotées
- ◆ Facilité d'utilisation des outils:
	- Les rédacteurs ne connaissaient pas XML
	- La DTD leur permet de se concentrer sur le contenu

- 1. Conception de 3 DTD
- 2. Rétro-conversion de RTF vers XML
- 3. Mise à jour par les rédacteurs (formateurs)
- **4. Publication multi-formats (HTML, …)**

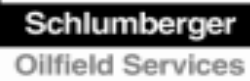

# 4. Publication

### ◆ Création de l'aide en ligne :

- Export des derniers documents à jour (XML, GIF, "images map")
- Construction des outils de navigations (liens, index, tables des matières)
- Compilation de plus de 1000 fichiers HTML-Help
- Intégration de liens avec SAP pour l'aide contextuelle

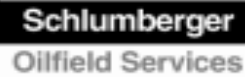

# Autres publications prévues

### ◆ Production de manuels papiers :

- Extraction de la base pour une population donnée
- $\bullet$ Création de manuel papier via un composeur
- ◆ Production de tableaux Excel :
	- Extraction de la base
	- Recherche de balises spécifiques dans les documents
	- Production de tableaux Excel utilisés par les scripts de tests automatiques
- ◆ Traduction multilingue

# Démo

◆ Document SGML source ◆ Production du HTML-Help à la volée ◆ Résultat de l'export

# Questions?

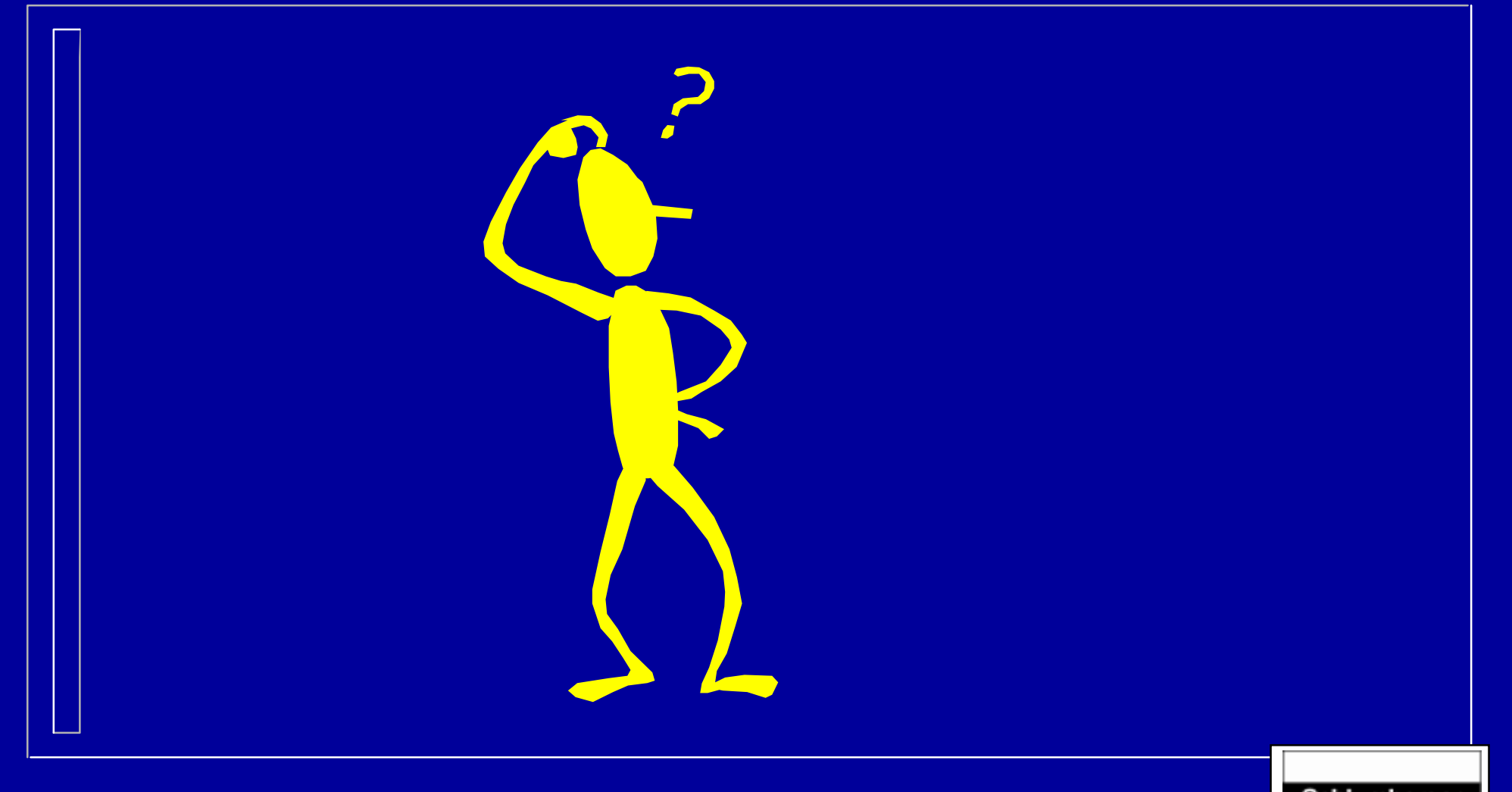